## **[HTML5 Chart Types](https://learning.qrpatrol.com/docs/html5-chart-types/)**

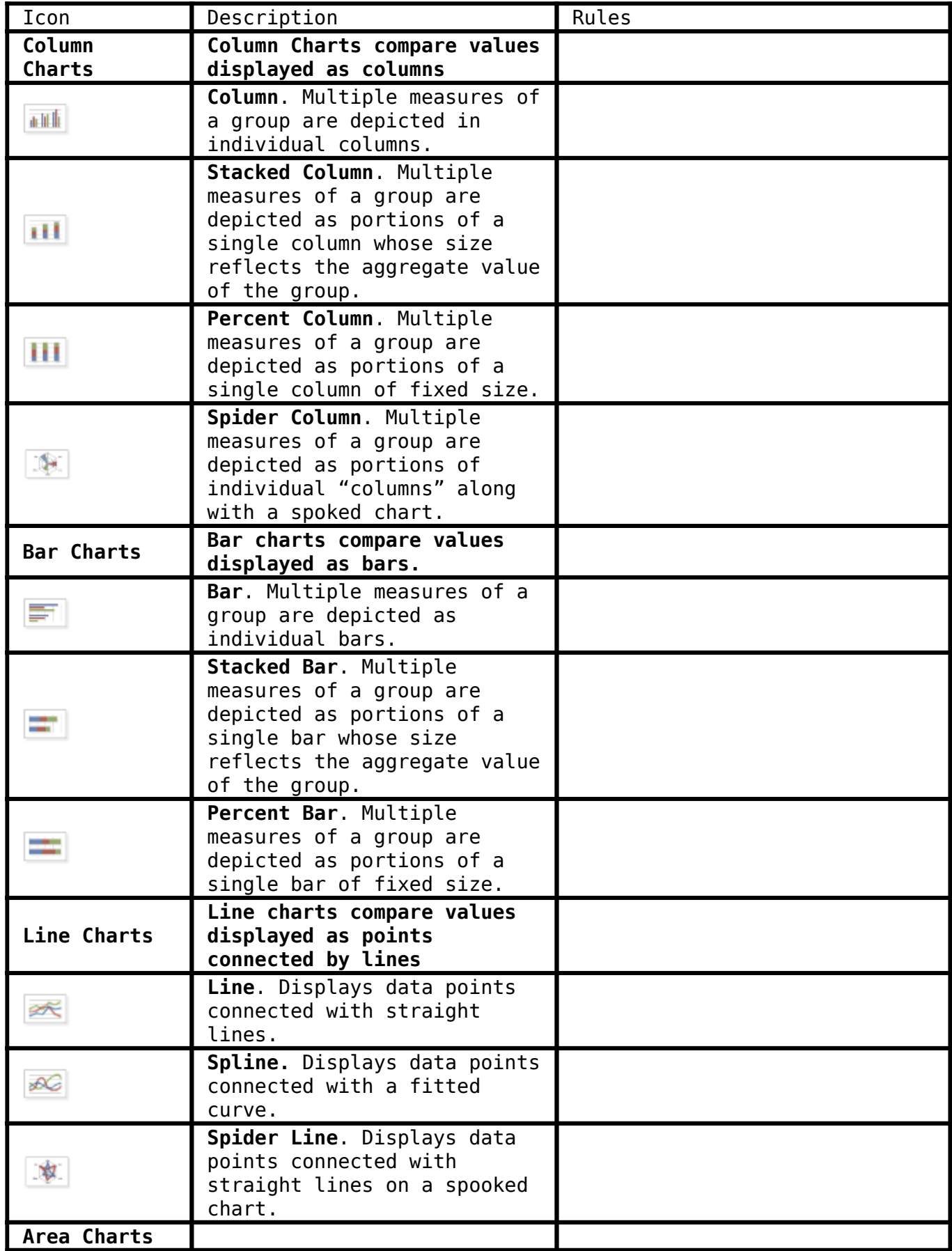

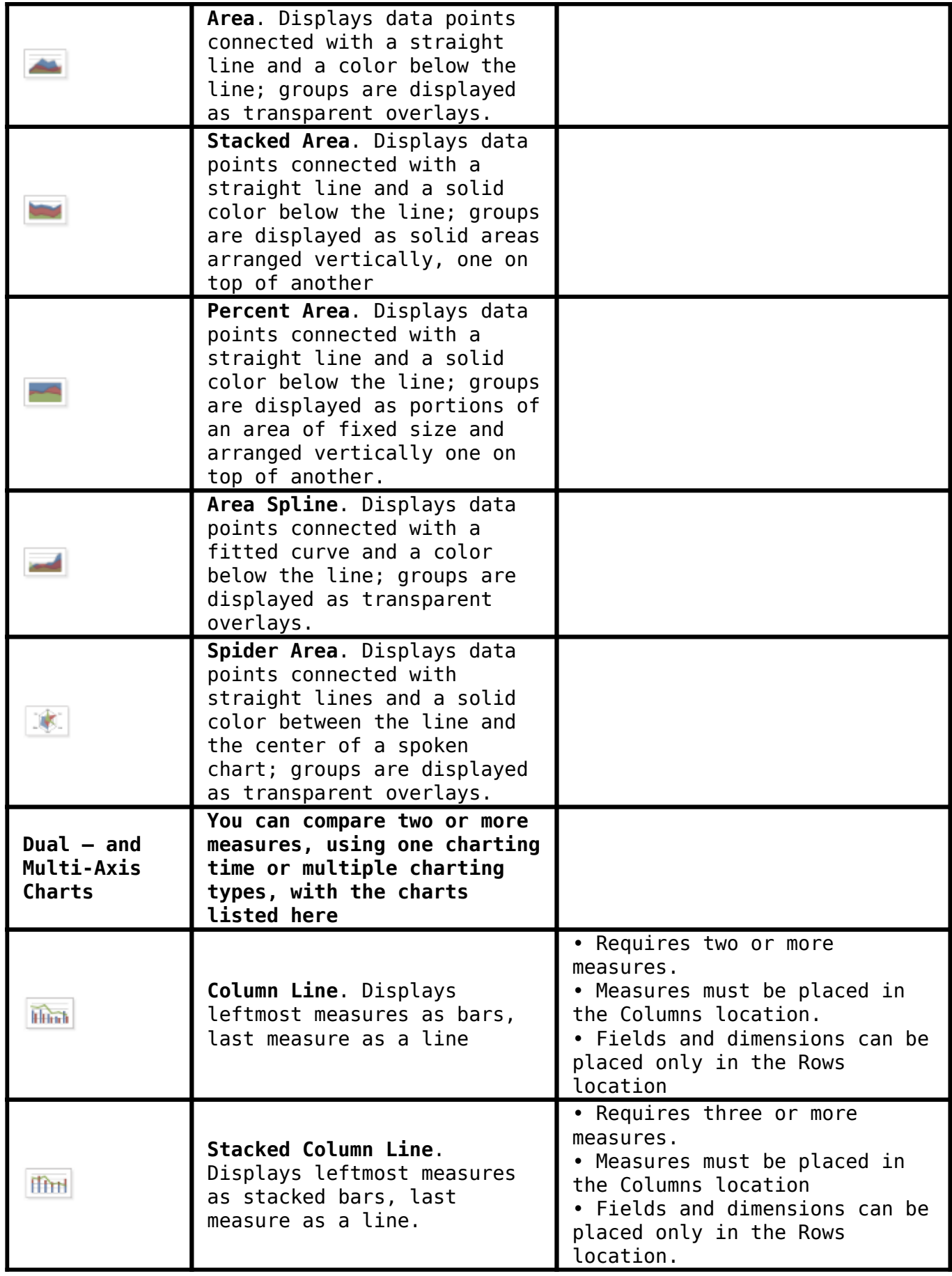

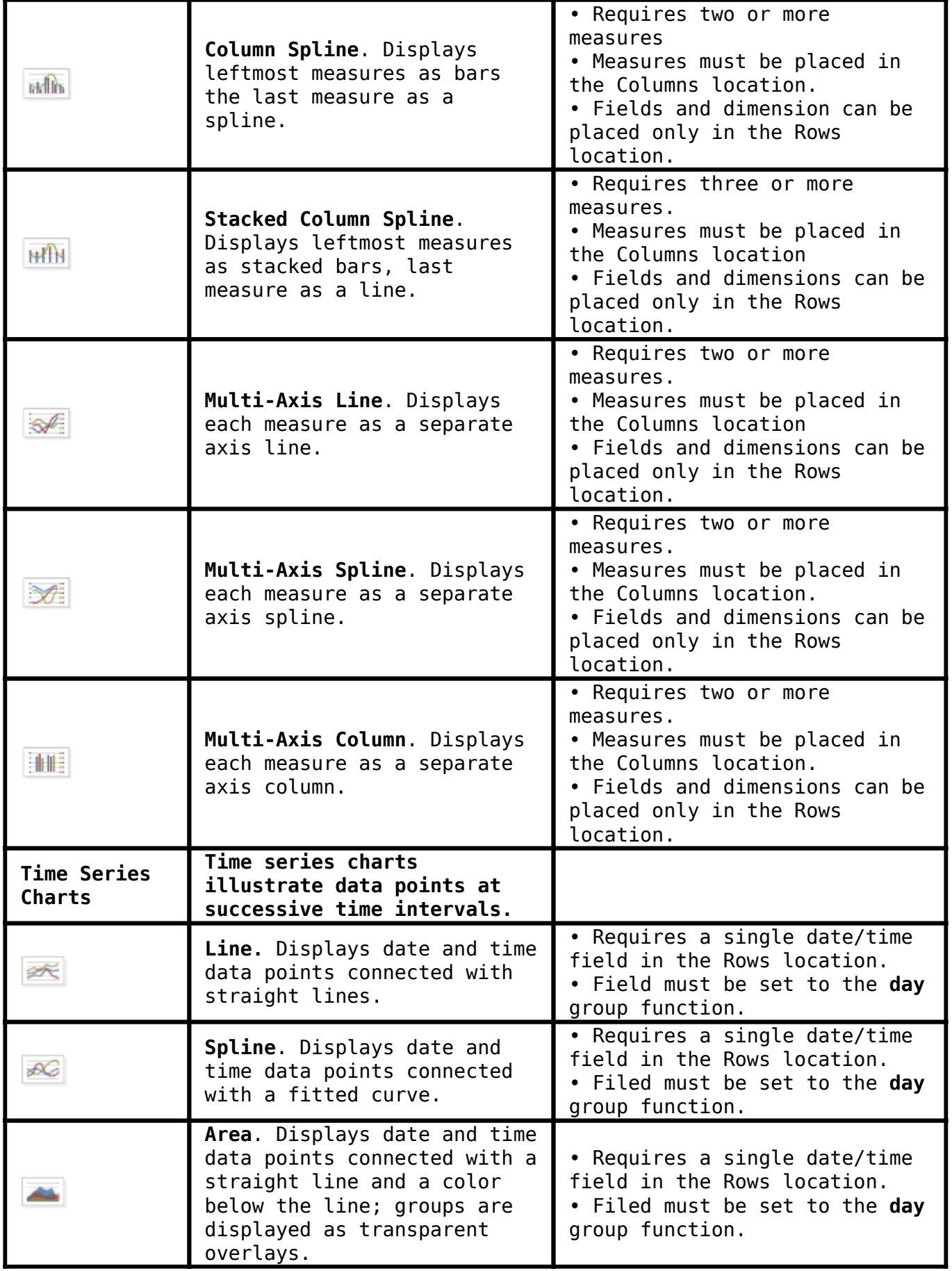

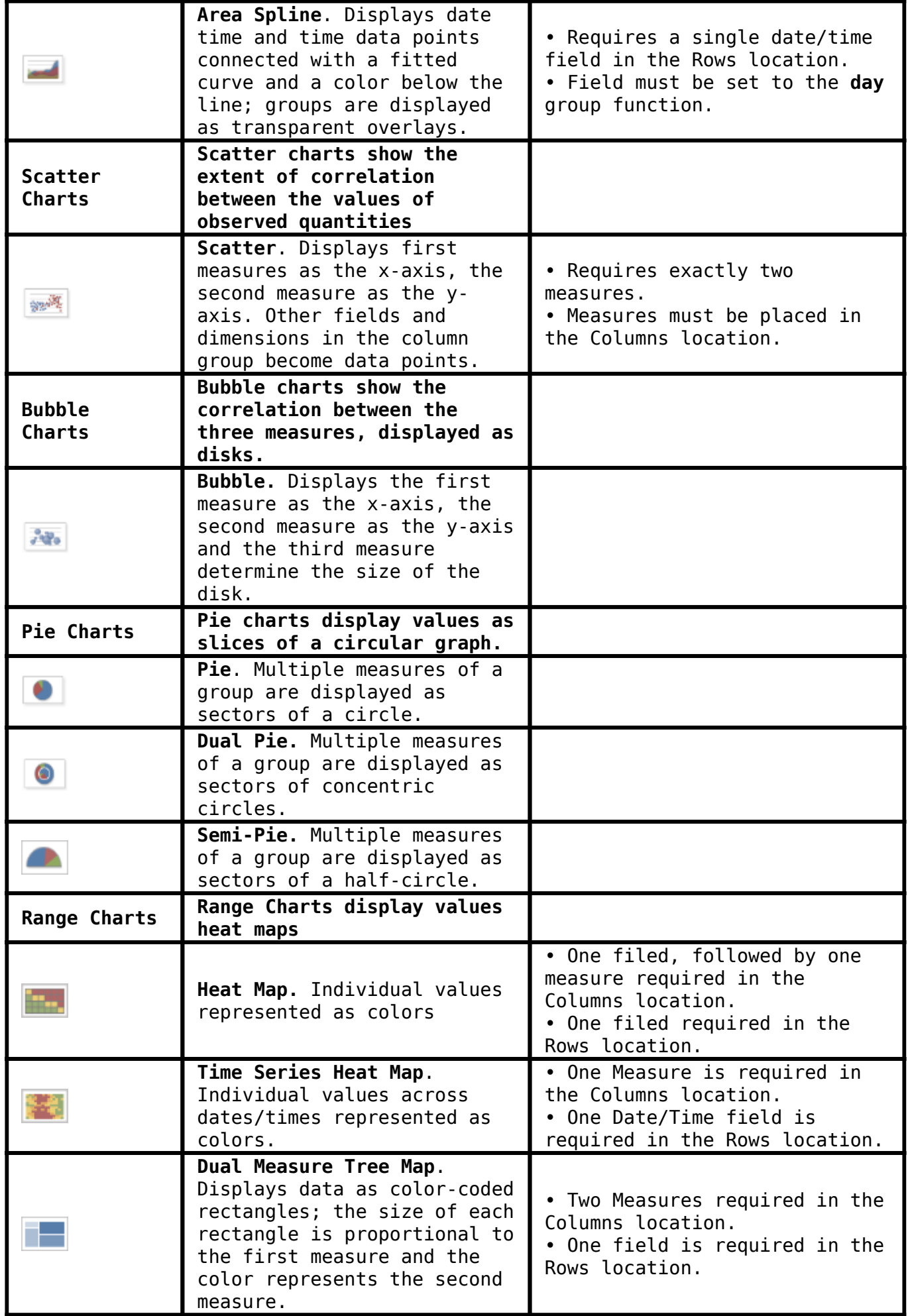

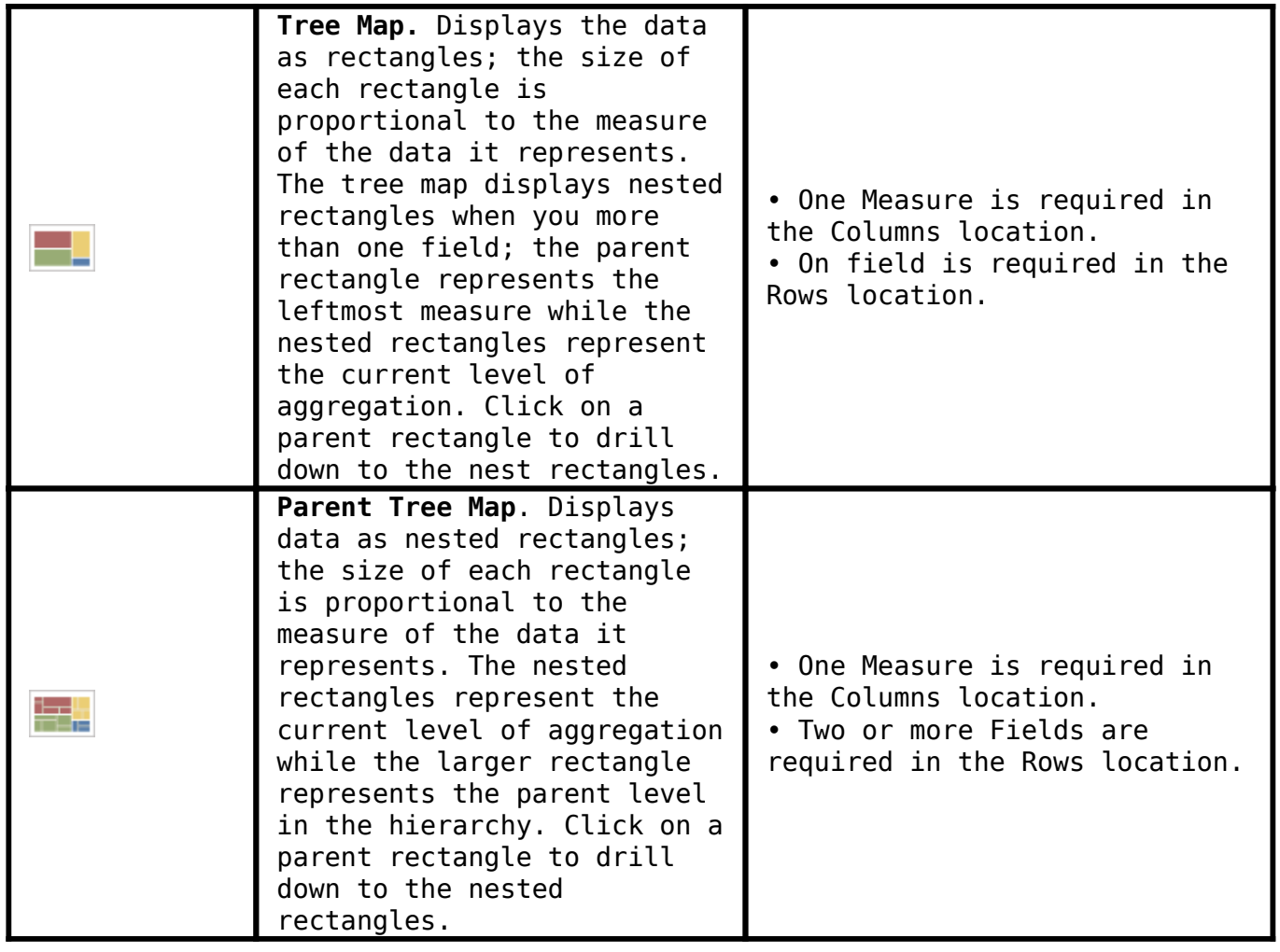